## THDA GRANTS MANAGEMENT SYSTEM | ESG USER GUIDE

The Grants Management System, or "GMS," is THDA's web-based system for entering and submitting grant applications. GMS will streamline the application process for applicants, help reduce errors, significantly decrease paper waste, and eliminate the need to mail or hand-deliver applications.

|                                                                                                    | LOGGING IN                                                                                                    |           |
|----------------------------------------------------------------------------------------------------|----------------------------------------------------------------------------------------------------|-----------|
| Navigate to<br>https://gms.thda.org<br>(Google Chrome is<br>recommended for<br>GMS.)                                                                                                 | Tuesday, December 18, 2018 1.37 PM Log in Tennessee Housing Development Agency Grants Management System                                                                                                    |           |
| Log in with the new<br>login information you<br>just set up.<br>Note: If you forgot your<br>password, please use<br>the "Forgot your<br>password?" link.<br>The system will lock you | Please Sign-In         Please login with your new password.         Imail Address         Imail Address |           |
| out after 3 unsuccessful<br>log-in attempts.<br>PIMS                                                                                                    | <ul> <li>You will need a THDA Participant Information Management System (PIMS) account. <u>https://thda.org/business-partners/pim</u></li> <li>Contact <u>pims@thda.org</u> or your ESG Coordinators for assistance.</li> </ul>                                                                                                    | <u>15</u> |

## USER SETUP

Depending on the type of applicant, grant applications can have several people involved in the process. For any given grant, there could be:

- One or more employees at the county/city level/non-profit who actually enters the information
- A project administrator working in conjunction with the applicant
- The Mayor or Executive Director who will ultimately sign the application

|                                                                                                    |                                         |                                                                                           | USER SETUP (Contin                                                            | ued)                                                                           |                       |                                              |                      |
|----------------------------------------------------------------------------------------------------|-----------------------------------------|-------------------------------------------------------------------------------------------|-------------------------------------------------------------------------------|--------------------------------------------------------------------------------|-----------------------|----------------------------------------------|----------------------|
| GMS allows you to<br>assign each of these<br>types of users with                                                                                                    | Tennessee Housing<br>Development Agency |                                                                                           | Grants                                                                        | Management System                                                              |                       |                                              | 2851                 |
| different permission<br>levels.                                                                                                    | Announcements                           | Programs                                                                                  |                                                                               |                                                                                |                       |                                              |                      |
| Select Manage User to<br>add or make changes to<br>users permitted to work<br>on the application.<br>Note: You will be<br>automatically logged<br>out after <b>30 minutes</b> of<br>inactivity. |                                         | Anslabid Phograms<br>2000 ESG<br>2000 ESG                                                 | Entry Name     Sgreenospicit     SLG Non Profit     SLG Non Profit            | Role         Program Manager           Program Manager         Program Manager | Y Status<br>Editing   | Y Manage Users<br>Manage User<br>Manage User | *<br>1-2 of 2 barrs. |
| <b>To add a new user:</b><br>Select the role type:<br>Program Manager or                                                                                                    | Invite New                              | User                                                                                      |                                                                               |                                                                                |                       |                                              |                      |
| Program User (read-only access).                                                                                                    | Туре                                    | Please Choose A Role Type<br>Please Choose A Role Type<br>Program Manager<br>Program User |                                                                               | Email                                                                          |                       |                                              | Send                 |
| Enter the user's email address.                                                                                                    | → Click Se                              |                                                                                           | ser will receive an email                                                     | with log-in informati                                                          | on inviting them to   | participate in G                             | MS.                  |
| To reset passwords or                                                                                                    | Manage Existing Us                      | ers                                                                                       |                                                                               |                                                                                |                       |                                              |                      |
| make changes to                                                                                                    |                                         | Name (FN, LN)                                                                             | T Email                                                                       | Y Entity                                                                       | ▼ Role                | Y Status                                     | T                    |
| current users:                                                                                                    | Home 2019                               | Test ProgramAdministrator                                                                 | TestProgramAdministrator@thda.org                                             | Test Business 1                                                                | Program Administrator | Active                                       | 🖋 Edit Reset PW      |
| Select the Edit                                                                                                    | Home 2019                               | Test ProgramManager                                                                       | TestProgramManager@thda.org                                                   | Test Business 1                                                                | Program Manager       | Active                                       | Section Reset PW     |
| button next to<br>the user's name                                                                                                    |                                         |                                                                                           | TestProgramUser@thda.org<br>you can only make then<br>one's name or email add |                                                                                | Program User          | Active                                       | Edit Reset PW        |

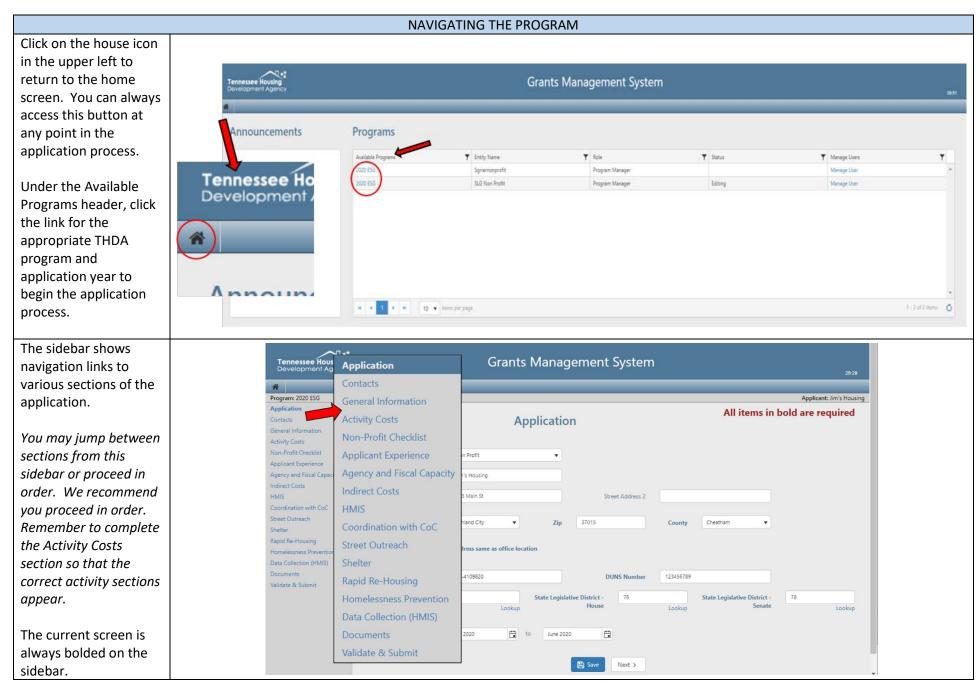

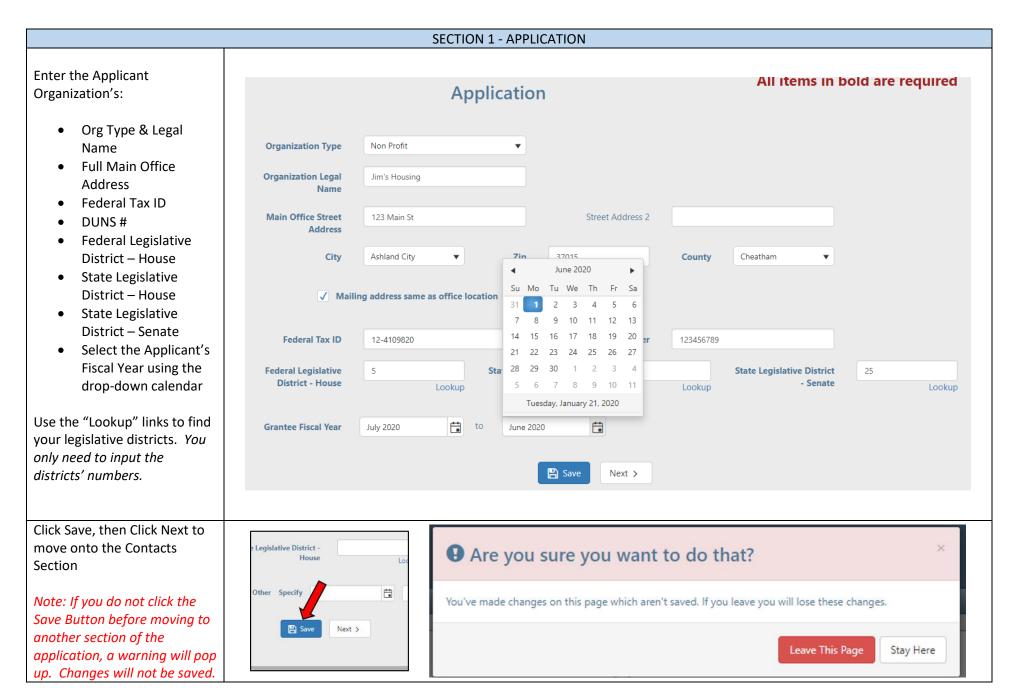

|                                                                                                    | SECTION 2 - CONTACTS                                                                                                    |
|----------------------------------------------------------------------------------------------------|----------------------------------------------------------------------------------------------------|
| Click Add New Contact and a<br>new Add/Edit Contact box will<br>appear.                                                                                                    | Application     All items in bold are required       Contacts     Contacts       General Information     Contacts       Activity Costs     1. Add all contacts to populate the selection in section 2 on this page. Only enter a contact once, no matter how many roles they may hold.       Applicant Experience     Applicant Experience       Applicant Experience     + Add New Contact                                                                                                    |
| Complete all required fields,<br>and then click the Update<br>button to return to the<br>Contacts section.<br>Complete this process for<br>each application contact.                           | HMS       Contact Name       Company Name       Email       Phone Number       Image: Company Name         Document       Document       Image: Company Name       Image: Company Name       Imag |
| Street Address 2 and Cell<br>Phone are not required.                                                                                                    | Application Contact  Application Contact  HMI5 & Reporting Contact   Mext 5                                                                                                    |
| After all your application<br>contacts are added, select the<br>appropriate person for <b>each</b><br>contact:<br>• Application<br>• Signatory<br>• HMIS & Reporting<br>Contact<br>Click Save. | 2. Make a selection for all contacts   Application Contact   Jim Conner   Signatory Contact   HMIS & Reporting Contact   Jim Conner   Jim Conner   David Conner   David Conner     Next >                                                                                                    |
| Made a mistake?<br>Don't worry! Once you enter<br>a contact, new buttons will                                                                                                    | + Add New Contact         Contact Name       Company Name         Im Conner       Jim's Housing         dconner@thda.org       6158152159         David Conner       Jim's Housing         is 's Housing       jconner@thda.org         6158152159       Edit         Delete                                                                                                    |
| appear, which allow you to<br>modify or delete the<br>information you entered.                                                                                                    | Image: Minimum difference     Image: Minimum difference       Image: Minimum difference     Image: Minimum difference       Image: Minima dite     Image: Minimum difference <tr< td=""></tr<>                                                                                                    |

|                                                                | SECTION 3 – GENERAL INFORMATION                                                                         |                         |        |
|----------------------------------------------------------------|----------------------------------------------------------------------------------------------------|-------------------------|--------|
| Answer all questions.                                          |                                                                                                    |                         |        |
| For the Service Area question,                                 | Is the Organization a Victim Service Provider?                                                          | 🔿 Yes 🔍 No              |        |
| select all applicable counties from the drop-down list.        | What is your Service Area?                                                                              | Cheatham 🗙 Montgomery 🗙 | ×      |
| from the drop-down list.                                       |                                                                                                    | Dickson X               |        |
| The CoCs will auto-populate<br>depending on which counties     |                                                                                                    | Clay                    | *      |
| you select.                                                    | Which CoC will be served by Applicant using these ESG Funds?                                            | Cocke<br>Coffee         |        |
| Selected counties will be<br>highlighted blue.                 | Faith-Based Organization?                                                                               | Crockett                |        |
| Note: If you select "Yes" for                                  | Prior State ESG Funding?                                                                                | Cumberland<br>Davidson  |        |
| Prior State ESG Funding, new<br>fields will appear. Select the | Identify Most Recent Year                                                                               | Decatur<br>DeKalb       | 000.00 |
| Most Recent Year from the                                      |                                                                                                    | Dickson                 | •      |
| drop-down list and enter the amount awarded.                   | Are you applying to an ESG Set-Aside City in addition to this competitive application?                  | • Yes O No              |        |
|                                                                | Have changes been made to your ESG Written Standards since your last<br>application submission to THDA? | • Yes 🔿 No              |        |
|                                                                |                                                                                                    | B Save Next >           |        |

|                                                                                                    | SECTION                                                        | 4 – Activity Costs          |                              |                                 |                                                                                                    |
|----------------------------------------------------------------------------------------------------|----------------------------------------------------------------|-----------------------------|------------------------------|---------------------------------|----------------------------------------------------------------------------------------------------|
| Input dollar amounts for each                                                                                                |                                                                |                             |                              |                                 |                                                                                                    |
| ESG Activity category you are                                                                                                | Application                                                    |                             | in the contract              |                                 | All items in bold a                                                                                                    |
| seeking funding.                                                                                                    | Contacts<br>General Information                                | Ad                          | ctivity Costs                |                                 |                                                                                                    |
|                                                                                                    | Activity Costs Non-Profit Checklist                            |                             | The minimum award is \$35,00 | 00.00 and the maximum is 3      | \$150,000.00.                                                                                                    |
| activities Total must equal at                                                                                               | Applicant Experience                                           |                             |                              |                                 |                                                                                                    |
| east 35k and no greater than                                                                                                 | Agency and Fiscal Capacity<br>Indirect Costs                   | Street Outreach             |                              | \$ 0.00                         |                                                                                                    |
| 50k.                                                                                                    | HMIS<br>Coordination with CoC                                  | Shelter Activities (Essenti | al Services + Operations)    | \$ 0.00                         |                                                                                                    |
|                                                                                                    | Documents                                                      | Homelessness Prevention     |                              | \$ 0.00                         |                                                                                                    |
| ote: After you click Save, each                                                                                              | Validate & Submit                                              | Rapid Re-Housing            |                              | \$ 0.00                         |                                                                                                    |
| ctivity Section you selected by                                                                                              |                                                                | Data Collection (HMIS)      |                              | \$ 0.00                         |                                                                                                    |
| dding a dollar amount will                                                                                                   |                                                                | Activities Total:           |                              |                                 | Value must be between                                                                                                    |
| opulate on the sidebar.                                                                                                    |                                                                | Activities total.           |                              | \$0.00                          | 35,000 and 150,000                                                                                                    |
|                                                                                                    |                                                                |                             | Moto                         | h Sources                       |                                                                                                    |
| lote: Make sure to complete                                                                                                  |                                                                |                             | IVIALC                       | n sources                       |                                                                                                    |
| e Activity Costs section (and                                                                                                |                                                                | Type E                      | ollar Value Source of M      | atch Method of Calculatio       | n                                                                                                    |
| ve!) before continuing on to                                                                                                 |                                                                | Other Non-ESG HUD<br>Funds  | 0.00                         |                                 | Carl Remove                                                                                                    |
| other sections.                                                                                                    |                                                                | Other Federal Funds \$      | 0.00                         |                                 | Center Contract Contract Contr |
|                                                                                                    |                                                                |                             |                              |                                 |                                                                                                    |
| oll down to Match Sources.                                                                                                   | Rapid Re-Housing                                               | s                           | 0.00                         |                                 |                                                                                                    |
| k Edit and complete the                                                                                                    | Data Collection (HMIS)                                         | S                           | 0.00                         |                                 |                                                                                                    |
| ls: Dollar Value, Source of                                                                                                  | Activities Total:                                              | \$30.0                      |                              | Value must be between 35,       | 000 and                                                                                                    |
| ch, and Method of                                                                                                    |                                                                |                             |                              | 150,000                         |                                                                                                    |
| Iculation. Repeat for all types                                                                                              |                                                                | Match Sour                  | ces                          |                                 |                                                                                                    |
| match.                                                                                                    |                                                                |                             |                              |                                 |                                                                                                    |
|                                                                                                    | Type Dollar                                                    |                             | Method of Calculation        | $\frown$                        |                                                                                                    |
| e: The Match Total must be                                                                                                   | Other Non-ESG HUD Funds \$0.00                                 |                             |                              | Edit Remove                     |                                                                                                    |
| eater than or equal to the                                                                                                   | Other Federal Funds \$0.00                                     |                             |                              | Eo Remove                       |                                                                                                    |
|                                                                                                    |                                                                |                             |                              |                                 |                                                                                                    |
|                                                                                                    | State Government \$0.00                                        |                             | Add/Edit Matching            | Fund                            |                                                                                                    |
|                                                                                                    | Local Government \$0.00                                        |                             | Add/Edit Matching            |                                 | on-ESG HUD Funds                                                                                                    |
| al Program Cost.                                                                                                    |                                                                |                             | Add/Edit Matching            |                                 |                                                                                                    |
| tal Program Cost.<br>ample: Type is Other, building                                                                          | Local Government \$0.00                                        |                             |                              | Type Other No                   |                                                                                                    |
| tal Program Cost.<br>ample: Type is Other, building<br>ue will be Source of Match,                                           | Local Government \$0.00<br>Private Funds \$0.00                |                             |                              | Type Other No<br>Dollar Value   |                                                                                                    |
| ample: Type is Other, building<br>lue will be Source of Match,<br>and a real estate appraisal<br>boument would be the Method | Local Government \$0.00<br>Private Funds \$0.00<br>Fees \$0.00 |                             |                              | Type Other No<br>Dollar Value S |                                                                                                    |

|                                                                                                    | SECTION 5 – Non-Profit Checklist                                                                                                    |
|----------------------------------------------------------------------------------------------------|----------------------------------------------------------------------------------------------------|
| When you check off an item on<br>the Non-Profit Checklist, you are<br>confirming the applicable<br>document has been uploaded to<br>THDA's Participant Information<br>Management System (PIMS). | <ul> <li>A. Documentation of an IRS designation under Section 501(c)(3) or 501(c)(4) of the federal tax code. A 501(c)(3) non-profit organization may not submit an application until they have received their designation from the IRS. A 501(c)(4) non-profit applicant must provide documentation satisfactory to THDA, in its sole discretion, that the non-profit has filed the necessary material with the IRS and received a response from the IRS demonstrating 501(c)(4) status.</li> <li>D. List of Board members, including: name, occupation, role on the Board, a description of the member's primary contribution to the Board, length of service to the Board, date the term of service expires, home address, phone number, and email address. (Form is provided on PIMS website to capture information).</li> </ul> |
| https://resources.thda.org/pims<br>https://thda.org/business-<br>partners/pims                                                                                                    | <ul> <li>C. Copy of Organizational By-laws</li> <li>E. Business plan or strategic management plan that demonstrates the agency's short term and long term goals, objectives, and plans to achieve them.</li> </ul>                                                                                                    |
|                                                                                                    | F. The most recent financial audit or audited financial statements of the organization. If the issuance date<br>of the financial audit or audited financial statement is more than 12 months prior to the date of the<br>application, a statement signed by the Executive Director of Board Chairman must be provided<br>indicating reasons for the delay in obtaining an updated audit.                                                                                                    |
|                                                                                                    | G. Applicant/Board Member and Corporate Disclosure Forms completed, signed by the organization's<br>Executive Director and <u>each</u> Board Member and notarized.                                                                                                    |
|                                                                                                    | H. Applicant/Board Member and Corporate Disclosure Form completed, signed by the Chairman of the Board or Executive Director on <u>behalf of the organization</u> and notarized.                                                                                                    |

|                         | SECTION 6 – Applicant Experience                                                                                                    |
|-------------------------|----------------------------------------------------------------------------------------------------|
|                         | Applicant Experience                                                                                                    |
| Complete all questions. |                                                                                                    |
|                         | Describe in detail the applicant's mission, types of programs and services currently offered and homelessness programs fit within that mission.                                                               |
|                         | text                                                                                                    |
|                         | 500 character max                                                                                                    |
|                         | Describe the experience of the applicant in providing assistance to help individuals and families experiencing homelessness.                                                                                  |
|                         | text                                                                                                    |
|                         | 500 character max                                                                                                    |
|                         | Describe the experience of the applicant's senior staff in providing assistance to help individuals and families experiencing homelessness.                                                                   |
|                         | text                                                                                                    |
|                         | 500 character max                                                                                                    |
|                         | Describe the applicant's intake process.                                                                                                    |
|                         | text                                                                                                    |
|                         | 500 character max                                                                                                    |
|                         | Are intakes  Yes No standardized?                                                                                                    |
|                         | Grantees must involve the homeless individuals and families in the maintenance and operation of facilities, and in the provision of services to residents of these facilities to the maximum extent possible. |
|                         | Describe the involvement of homeless individuals and families in the policies and decisions regarding facilities, services or other assistance funded under the Emergency Solutions Grant (ESG) Program.      |
|                         | text                                                                                                    |
|                         | 500 character max                                                                                                    |
|                         | Describe any changes that have been made as a result of participant feedback.                                                                                                    |
|                         | text                                                                                                    |
|                         | 500 character max                                                                                                    |
|                         | Save Next >                                                                                                    |

|                         | SECTION 6 – Agency and Fiscal Capacity                                                                                                    |
|-------------------------|----------------------------------------------------------------------------------------------------|
| Complete all questions. | Agency and Fiscal Capacity All items                                                                                                    |
|                         | Describe how your agency makes known that use of facilities, assistance, and services are available to all on a non-<br>discriminatory basis, including steps to make individuals aware of the availability of the facilities, services, and assistance,<br>including those with disabilities. (Applicant should make sure to answer each part of the question) |
|                         | 500 character max                                                                                                    |
|                         | Describe how your agency assists participants with Limited English Proficiency (LEP). How does the agency make known its services to LEP participants within the service area?                                                                                                    |
|                         | 500 character max                                                                                                    |
|                         | Provide information about the board of directors and/or advisory council, such as the regularity of meetings, list of subcommittees, goals and planning, and their involvement in the agency's activities.                                                                                                    |
|                         | 500 character max                                                                                                    |
|                         | Applicant's most recent audit or a professionally prepared financial statement has been uploaded to PIMS?                                                                                                    |
|                         | 500 character max                                                                                                    |
|                         | Does the financial audit Yes No<br>show the applicant is in<br>a cash positive financial<br>situation?                                                                                                    |
|                         | What is the total percentage operating revenue that the ESG grant will represent if funded?                                                                                                    |

|                                                                                                    | What is the total percentage operating revenue that the ESG grant will represent if funded?                                                                                                    |  |
|----------------------------------------------------------------------------------------------------|----------------------------------------------------------------------------------------------------|--|
|                                                                                                    | 50%                                                                                                    |  |
|                                                                                                    |                                                                                                    |  |
| If you answer yes in the Prior<br>Expenditures section (for 2018<br>ESG funding), answer the<br>questions that appear.<br>Note: If you received ESG<br>funding from the 2018<br>competitive grant round and a<br>set-aside city's ESG funding, for<br>this competitive application, we<br>are only asking about your 2018<br>competitive award. | ESG is a reimbursement<br>program and in very<br>extreme cases a pay<br>request can sometime<br>take as long as 60 days<br>to be reimbursed as<br>permitted by the ESG<br>contract. Is the agency<br>in a financial position to<br>be able to wait for a<br>reimbursement that<br>might take as long as 60<br>days to receive? |  |
|                                                                                                    | Prior Expenditures                                                                                                    |  |
|                                                                                                    | Did you receive 2018<br>ESG funding? Ves No                                                                                                    |  |
|                                                                                                    | If applicant was a 2018 ESG grantee, identify the total grant award and amount expended by year.                                                                                                    |  |
|                                                                                                    | Awarded                                                                                                    |  |
|                                                                                                    | 0                                                                                                    |  |
|                                                                                                    | Expended                                                                                                    |  |
|                                                                                                    | 0                                                                                                    |  |
|                                                                                                    | How many budget amendments did the applicant require through out of the ESG 2018 funding year ?                                                                                                    |  |
|                                                                                                    | 0                                                                                                    |  |
|                                                                                                    | Save Next >                                                                                                    |  |

|                                                                                                    | SECTION 7 – Indirect Costs                                                                                                    |  |
|----------------------------------------------------------------------------------------------------|----------------------------------------------------------------------------------------------------|--|
| If you will not seek<br>reimbursements of indirect<br>costs, then select No and Save.                                                       | Indirect Costs                                                                                                    |  |
| If you will seek reimbursements<br>of indirect costs, then select Yes.<br>Answer the next questions and<br>include your indirect cost rate. | Will the applicant seek<br>reimbursement of<br>indirect costs from the<br>ESG award?                                                                                                    |  |
| Upload the Cost Allocation Plan<br>in the Documents Section<br>(Section 11, p.22 in this guide).<br>Save & Next.                            | Does the applicant <ul> <li>Yes</li> <li>No</li> </ul> have an approved indirect cost rate?           Provide documentation of the approved cost allocation plan on the Documents page. |  |
|                                                                                                    | What is the cost rate that the agency will be applying to ESG expenditures?                                                                                                    |  |

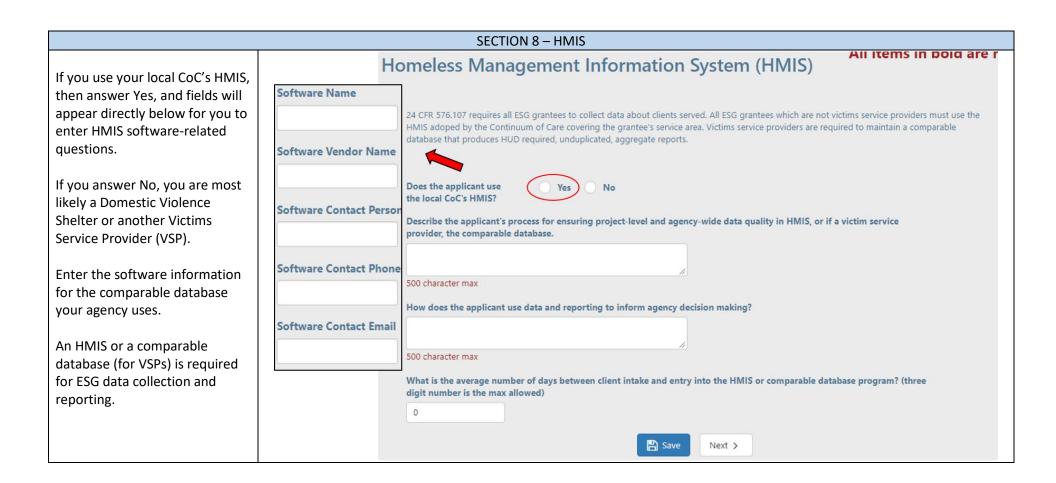

## SECTION 9 – Coordination with CoC All Items I Describe CoC Priorities. Coordination with CoC Based on the applicant's requested activity funds, The Continuum of Care is tasked with the responsibility of setting priorities in the region to reduce homelessness identify any corresponding CoC Describe the priorities of the CoC for addressing homelessness. priorities. 500 character max The checked boxes for in the **Requesting ESG Funds column** Identify the ESG components (Street Outreach, Shelter, Prevention and Rapid Rehousing) that have been identified by the CoC as a priority and if the applicant is requesting funds for the activity. will auto populate based on the **Requesting ESG Funds CoC Priority** activities requested for funding in the Activity Costs section. Street Outreach 1 No Ves Shelter Activities (Essential Services + Operations) 1 No You will see a warning to go Homelessness Prevention No back to the Activity Costs section if you try to uncheck one Rapid Re-Housing 1 of those boxes. Data Collection (HMIS) 1 No Answer questions regarding the The coordinated entry process standardizes the way individuals and families at risk of homelessness or experiencing homelessness are assessed for and referred to the housing and following subjects: services that they need for housing stability. Describe how the applicant participates in the coordinated entry process set forth by the Continuum of Care. CE participation ٠ 500 character max **PITC** participation ٠ Did the applicant participate in the Yes No No Did the applicant participate in the Yes No most recent Point in Time count? CoC meeting attendance • most recent Point in Time count? Other CoC Activities How many CoC meetings has the applicant attended in the past year? ٠ Describe the role and activities implemented in the CoC's most recent Point in Time count. Meetings attended Note: If you select Yes for the 0 PITC participation question, a 500 character max Meetings held new question will appear (see 0 box on left). Describe in detail any other CoC activities in which the applicant participated. The wording of the new 500 character max question can change depending 🖹 Save Next > on if you select Yes or No.

SECTION 10 – Activities Sections

- Your sidebar will autopopulate based on the activities you selected in the Activity Costs section.
- The five activities to choose from are Street Outreach, Shelter, Rapid Re-Housing, Homelessness Prevention, and Data Collection (HMIS).
- Note that there is a section called HMIS (Section 8 above), which is required for all applicants related to HMIS software, reporting, etc. In contrast, the Data Collection (HMIS) activity section is a potential category in which to request funding; it is not required.
- Each activity section has five subsections: Narrative, Services, Experience, Data, and Goals.
- The function of each subsection is similar for each activity, but the content and questions will change.
- If you indicated that you did not receive 2018 THDA ESG Funding, the Data subsections will not appear for each Activity.

|                                                                                                    | SECTION 10 – Activities Sections: Street Outreach                                                                                                    |
|----------------------------------------------------------------------------------------------------|----------------------------------------------------------------------------------------------------|
| Narrative<br>Services<br>Experience                                                                                                    | Street Outreach All items in bold are                                                                                                    |
| Data<br>Goal                                                                                                    | Narrative                                                                                                    |
| Make sure to note if you offer a<br>service but don't use HUD<br>funds. You will still be able to<br>count this as a service you<br>provide your clients. | Store Cutreach services target individuals and families living unsheltered, meaning those who qualify under 21 CFR Part 576.2         paragraph (10) of the definition of "homelessness." Services are described under 21 CFR Part 576.101. Services for eligible         program participants are provided on the street or in parks, abandoned buildings, bus stations, campgrounds, and in other such         settings where people living unsheltered are staying.         Describe the proposed Street Outreach program to be provided using ESG funds.         \$500 character max         Engagement is key to administering the street outreach component with the goal of moving clients from living unsheltered to shelter.         How will the applicant find unsheltered clients? (ex. PIT, visit encampments, community policing, city or county service agency, etc)         500 character max         Unsheltered populations may require multiple contacts in order to build a relationship with the goal of moving clients into permanent housing.         Outline a clear plan how the applicant will build relationships with the unsheltered homeless to get to engagement?         \$500 character max         S00 character max |
|                                                                                                    | 500 character max                                                                                                    |

| Street Outreach Services and                                    | Services                                                                                                    |                 |
|-----------------------------------------------------------------|----------------------------------------------------------------------------------------------------|-----------------|
| Experience                                                      | Emergency health services and emergency mental services under the ESG Outreach component may only<br>services are inaccessible or unavailable within the area and are provided at the location of the individual.<br>the services or contract with a service provider. |                 |
| For each service you a check, a text box will appear for you to | Provision of services from outside service providers should be evidenced by a formal agreement, such as<br>memorandum of understanding, with the service provider.                                                                                                    | a contract or   |
| explain the service you offer in more detail.                   | Note that a referral to another provider is insufficient for the Application to be awarded points under thi                                                                                                    | s criterion.    |
|                                                                 | Each service selected as provided must be uniquely different.                                                                                                    |                 |
| In the Experience subsection, you need to add staff members     | See HUD Definitions Document                                                                                                    |                 |
| and include their Name, Title,                                  | Engagement and Case Management                                                                                                    |                 |
| and years of experience<br>administering the activity           | Emergency Health Services (may only provide if inaccessible or unavailable from other sources in the                                                                                                    | e area)         |
| specified.                                                      | Emergency Mental Health Services (may only provide if inaccessible or unavailable from other source                                                                                                    | es in the area) |
| The Experience subsections are similar for each activity.       | Transportation Services                                                                                                    |                 |
| ,                                                               | Experience                                                                                                    |                 |
|                                                                 | Add information for each staff member who will be administering street outreach:                                                                                                    |                 |
|                                                                 | + Add Staff Member                                                                                                    |                 |
|                                                                 | 1 Add Start Methods                                                                                                    |                 |
|                                                                 | First Name Last Name                                                                                                    | ×               |
|                                                                 | First Name     T     Last Name       First Name     Jim                                                                                                    | ×               |
|                                                                 | First Name 🝸 Last Name                                                                                                    | ×               |
|                                                                 | First Name Tirst Name Jim                                                                                                    | ×               |
|                                                                 | First Name Tirst Name Jim Last Name Conner                                                                                                    | ×               |
|                                                                 | First Name Tirst Name Jim Jim Last Name Conner CEO                                                                                                    |                 |
|                                                                 | First Name       Jim         Last Name       Conner         Title       CEO         Years of Experience       20                                                                                                    |                 |

| Street Outreach Data/Goal | State the number of years the applicant has provided Street Outreach services?                                                                                       |
|---------------------------|----------------------------------------------------------------------------------------------------|
| Subsections               |                                                                                                    |
|                           | 0                                                                                                    |
|                           |                                                                                                    |
|                           | Data                                                                                                    |
|                           | How many total unsheltered individuals were engaged by the applicant through street outreach between 7/1/2018-6/30/2019                                              |
|                           | 0                                                                                                    |
|                           | Of the clients that the agency engaged during this period: How many clients moved into Shelter?                                                                      |
|                           | 0                                                                                                    |
|                           | Of the clients that the agency engaged during this period: How many clients moved into permanent housing?                                                            |
|                           | 0                                                                                                    |
|                           |                                                                                                    |
|                           | Goal                                                                                                    |
|                           |                                                                                                    |
|                           | If the applicant is funded to administer the Street Outreach component: Estimate how many persons experiencing homelessness will be engaged from 7/1/2020-6/30/2021? |
|                           | 0                                                                                                    |
|                           | Save Next >                                                                                                    |

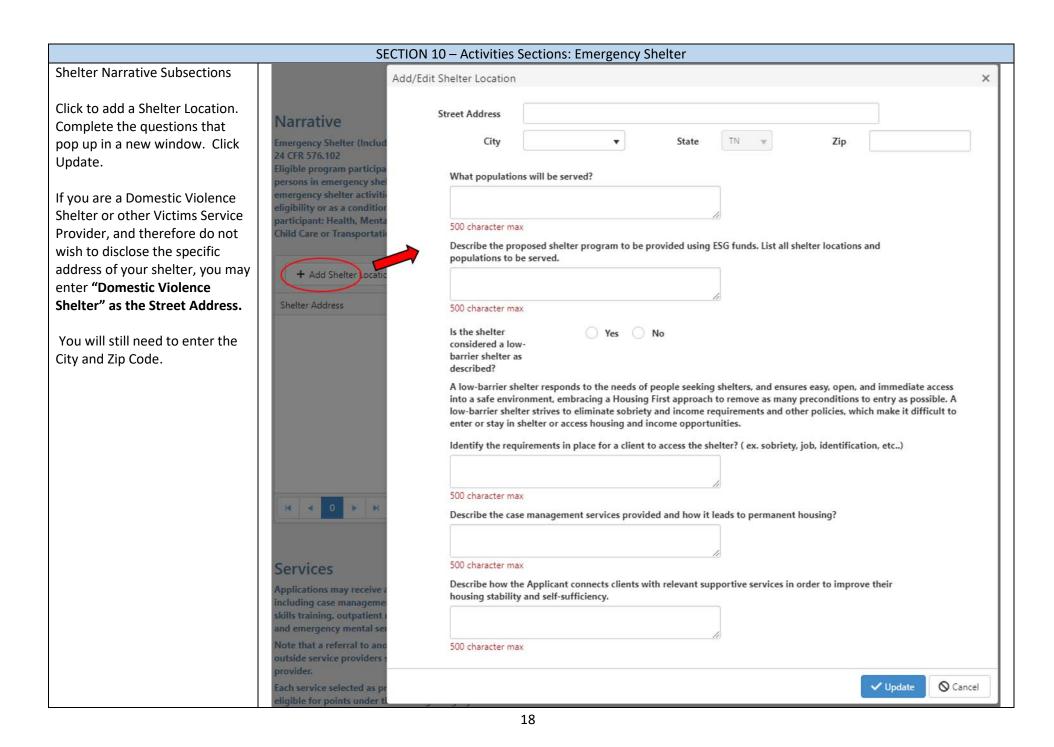

| Services for Emergency Shelter.                                       | Services                                                                                                    |  |
|-----------------------------------------------------------------------|----------------------------------------------------------------------------------------------------|--|
| The Experience subsection is similar in content and function          | Applications may receive a maximum of five points based on the number of emergency shelter services provided through ESG or other funds including case management, child care, education services, employment assistance and job training, outpatient health services, legal services, life skills training, outpatient mental health services, outpatient substance abuse treatment services, and transportation. Emergency health services and emergency mental services may only be provided by ESG funds if these services are inaccessible or unavailable within the area. |  |
| to the other activities.                                              | Note that a referral to another provider is insufficient for the Application to be awarded points under this criterion. Provision of services from outside service providers should be evidenced by a formal agreement, such as a contract or memorandum of understanding, with the service provider.                                                                                                    |  |
| Explain each service you check<br>in detail (a text box will pop up). | Each service selected as provided must be uniquely different. Case management is required to be provided with ESG funds and, therefore, is not eligible for points under this scoring category. See HUD Definitions                                                                                                    |  |
|                                                                       | Child Care                                                                                                    |  |
|                                                                       | Education Services                                                                                                    |  |
|                                                                       | Employment Assistance and Job Training                                                                                                    |  |
|                                                                       | Outpatient Health Services (may only provide if inaccessible or unavailable from other sources in the area)                                                                                                    |  |
|                                                                       | Legal Services                                                                                                    |  |
|                                                                       | Life Skills Training                                                                                                    |  |
|                                                                       | Outpatient Mental Health Services (may only provide if inaccessible or unavailable from other sources in the area)                                                                                                    |  |
|                                                                       | Outpatient Substance Abuse Treatment Services                                                                                                    |  |
| Data and Goal subsections.                                            | Data                                                                                                    |  |
|                                                                       | What was the number of homeless households sheltered from 7/1/2018-6/30/2019                                                                                                    |  |
|                                                                       | How many individuals were included in those households sheltered?                                                                                                    |  |
|                                                                       |                                                                                                    |  |
|                                                                       | How many of those households moved into permanent housing?                                                                                                    |  |
|                                                                       | 0                                                                                                    |  |
|                                                                       | How many individuals were included in those households that moved into permanent housing?                                                                                                    |  |
|                                                                       | Cash                                                                                                    |  |
|                                                                       | Goal                                                                                                    |  |
|                                                                       | If the applicant is funded to administer the Shelter component: Estimate how many households from 7/1/2020-6/30/2021 will move to permanent housing?                                                                                                    |  |
|                                                                       | 0                                                                                                    |  |

|                                                                                                    | SECTION 10 – Activities Sections: Rapid Re-Hous                                                                                                    | ing & Prevention                                                                                                    |
|----------------------------------------------------------------------------------------------------|----------------------------------------------------------------------------------------------------|----------------------------------------------------------------------------------------------------|
| The Prevention Activity<br>section is similar in function<br>and content to the Rapid<br>Re-Housing section.                                                                                                    | Narrative<br>24 CFR 576.104 Individuals and families experiencing homelessness, meaning those who qualify under p<br>homeless definition in 24 CRF 576.2 or who meet the criteria under paragraph (4) of the homeless definit<br>emergency shelter or other place described in paragraph (1) of the homeless definition. Short- and medi<br>assistance and housing relocation and stabilization services are eligible activities. Staff salaries related to<br>Re-Housing activities are also eligible.<br>Describe the proposed Rapid Re-Housing assistance to be provided using ESG funds. | tion and live in an<br>um-term rental                                                                                                    |
| The Prevention Narrative<br>subsection also adds a<br>question regarding<br>certifying eligibility for<br>medium-term rent.                                                                                             | 500 character max<br>How will the Applicant ensure that minimal habitability standards are met when rental assistance funds<br>are used to place a program participant into housing or move the participant to different housing?                                                                                                    | Services<br>Choose applicable services to be undertaken with ESG Rapid Reho<br>HUD.Definitions<br>Housing Stability and Case Management (required)                                                                                                    |
| <ul> <li>RRH Services subsection</li> <li>(some different services for</li> <li>Prevention apply):</li> <li>Housing Stability and</li> <li>Case Management</li> <li>(required)</li> <li>Financial Assistance</li> </ul> | 500 character max         Will the Applicant use         Yes       No         the "Minimum         Standards for         Permanent Housing"         template as prepared         by THDA?         How will the Applicant ensure that housing occupied by families with children under age six comply with         Based Paint Poisoning Prevention Act in accordance with 24 CFR parts 35.115(a) and 35.115.125?                                                                                                    | Financial Assistance Housing Search and Placement Mediation Legal Services Credit Repair h requirements of the Lead-                                                                                                    |
| <ul> <li>Housing Search and<br/>Placement</li> <li>Mediation</li> <li>Legal Services</li> <li>Credit Repair</li> </ul>                                                                                                  | 500 character max<br>Other than meeting the requirement of HUD's homeless definition, what, if any, other eligibility requirer<br>Housing Assistance?                                                                                                    | nents are included for potential clie<br>Data                                                                                                    |
| Data subsection.<br>Goal subsection (not<br>pictured).                                                                                                    | 500 character max<br>How does the Applicant determine the duration and amount of financial assistance to be provided?<br>500 character max<br>What is the maximum duration of financial reprovided?                                                                                                    | How many households did the Applicant serve with Rapid Re-Housing assistance between 7/1/2018–6/30/2019?  Of those households served, how many were still in stable housing 6 months after services were provided  What is the average number of days between Project Start and Housing Move-In Date?  O |
|                                                                                                    |                                                                                                    | State the estimated number of households from 7/1/2020 to 6/30/2021 to serve with Rapid ReHousing.                                                                                                    |

|                                                    | SECTION 10 – Activities Sections: Data Co                                                                                  | ollection (HMIS)                                                                                                    |
|----------------------------------------------------|----------------------------------------------------------------------------------------------------|----------------------------------------------------------------------------------------------------|
|                                                    | Data Collection (I                                                                                                    | HMIS)                                                                                                    |
| Answer all applicable questions.                   |                                                                                                    |                                                                                                    |
| You will have more questions to                    | Describe any planned expenses to be paid for with ESG funds dur<br>HUD-approved or HUD-sponsored training related to HMIS. | ing the upcoming program year for equipment, hardware, software, or                                                                                                    |
| answer if you answer Yes to the                    |                                                                                                    |                                                                                                    |
| question: Are you HMIS Lead for                    | 500 character max                                                                                                    | ĥ                                                                                                    |
| your CoC?                                          |                                                                                                    |                                                                                                    |
|                                                    | Planned Expense Amount                                                                                                    |                                                                                                    |
| If you answer No, the bottom part will not appear. | Equipment \$ 0.00                                                                                                    |                                                                                                    |
|                                                    | Hardware \$ 0.00                                                                                                    |                                                                                                    |
|                                                    | Software \$ 0.00                                                                                                    |                                                                                                    |
|                                                    | HUD-approved or HUD sponsored Training \$ 0.00                                                                             |                                                                                                    |
|                                                    | Total \$0.00                                                                                                    |                                                                                                    |
|                                                    |                                                                                                    | he costs of maintenance, back-up, or recovery and repair of HMIS software or data. F<br>tegrate and warehouse data, administer the HMIS, manage reporting responsibilities |
|                                                    | conduct training. (24 CFR 576.107)                                                                                         | egnee and marchouse data, administer are rinns, manage reporting responsibilities                                                                                          |
|                                                    | Describe proposed HMIS funding for needs or expenses specific t                                                            | o the HMIS Lead.                                                                                                    |
|                                                    |                                                                                                    |                                                                                                    |
|                                                    | 500 character max                                                                                                    |                                                                                                    |
|                                                    | Expense Amount                                                                                                    |                                                                                                    |
|                                                    | Maintenance, back-up, recovery & Repair<br>of HMIS software or data                                                        |                                                                                                    |
|                                                    | Upgrade or Enhance HMIS Implementation \$ 0.00                                                                             |                                                                                                    |
|                                                    | Integration and warehousing of data \$ 0.00                                                                                |                                                                                                    |
|                                                    | Costs of administering the HMIS,<br>reporting responsibilities, conducting<br>training                                     |                                                                                                    |

## SECTION 11 – Documents All items in bold **Documents** Upload all documents here. PDF files only are allowed with a max file size of 25MB. **Document Upload Defaults:** Max file size: 25 MB · Allowed file types: PDF Select a PDF to upload, then be Multiple files: Allowed sure to click the blue Upload Documents and forms provided by THDA can be acquired from here: button. Your file has been successfully uploaded when you **Required Documents** see "✓ Done." Select files... CPD\_Funding\_Grantee\_Matrix\_AAAA-TN\_TN\_20191001.pdf Certificate of Existence Size: 99 KB You can upload multiple Select files... documents as needed. Board Resolution Authorizing the Submission of this Application **Required Documents:** Certificate of Existence • Select files... ✓ Done **Board Resolution** . Ŵ CPD\_Funding\_Grantee\_Matrix\_AAAA-TN\_TN\_20191001.pdf Size: 99 KB Upload Date: 1/23/2020 3.12 PM Authorizing the Submission of this Application Documentation of Operating Fund from Other Sources (Including How Much Annually) Explanation of Any ٠ ✓ Done Select files... **Other Programs** Operated by the m PD\_Funding\_Grantee\_Matrix\_AAAA-TN\_TN\_20191001.pdf Size: 99 KB Upload Date: 1/23/2020 3:14 PM Organization Certification of Local ٠ **ESG Written Standards** Governments/Shelter Explanation of Any Other Programs Operated by the Organization Select files... Standards Select files... **ESG Written Standards** ٠ Approved Cost Allocation Plan Approved Cost ٠ Certification of Local Governments/ Shelter Standards Select files... Allocation Plan Select files... Formal Agreement ٠ Formal Agreement Select files...

|                                        | SECTION 12 – Validate & Submit                                                                                                    |
|----------------------------------------|----------------------------------------------------------------------------------------------------|
| All incomplete sections will have      |                                                                                                    |
| a red "X" and complete sections        | All items in bold are requ                                                                                                    |
| will display a green " $\checkmark$ ." | Validate & Submit                                                                                                    |
|                                        |                                                                                                    |
| Nata Van Hilling and a manindar        |                                                                                                    |
| Note: You will be see a reminder       | 🖶 Print 🛛 🕅 Export to E                                                                                                    |
| if you have not started a section.     | ✓ Application ×                                                                                                    |
|                                        | Y Organization Type is required. Please select a value.                                                                                                    |
| When all sections are validated        | X Main Office Street Address is required.                                                                                                    |
| with a green "✓,"click the             | ✗ City is required. Please select a value.                                                                                                    |
| Request Certification button at        | X Main Office Street Address is required.                                                                                                    |
| the bottom.                            | X County is required. Please select a value.                                                                                                    |
|                                        | X DUNS Number is required.                                                                                                    |
| Fill out the Authorized Agent's        | ► Contacts ✓                                                                                                    |
| Name and email and click Send          | General Information ×                                                                                                    |
| Request.                               | General Information page has not been started.     General Information page has not been started.                                                                                                    |
|                                        | ► Activity Costs ✓                                                                                                    |
| The Signatory will receive an          | Applicant Experience ×                                                                                                    |
| email and has 10 calendar days         | <ul> <li>Describe in detail the applicant's mission, types of programs and services currently offered and homelessness programs fit within that mission. is required.</li> </ul>                            |
| -                                      | <ul> <li>Describe the experience of the applicant in providing assistance to help individuals and families experiencing homelessness, is required.</li> </ul>                                               |
| (or by the application deadline)       | <ul> <li>Describe the experience of the applicant's senior staff in providing assistance to help individuals and families experiencing homelessness. is required.</li> </ul>                                |
| to review documents, the               | Describe the applicant's intake process. is required.                                                                                                    |
| application summary, and sign.         |                                                                                                    |
|                                        |                                                                                                    |
| If the signatory and/or applicant      | 🖶 Print 🔀 Export to Excel                                                                                                    |
| decide on changes, the                 | Application ✓                                                                                                    |
| application will need to be            | ► Contacts ✓                                                                                                    |
| resubmitted.                           | ► General Information ✓                                                                                                    |
|                                        | Activity Costs      Non-Profit Checklist                                                                                                    |
| After the certification request is     | <ul> <li>▶ Non-Front Checklist ♥</li> <li>▶ Applicant Experience ♥</li> </ul>                                                                                                    |
| sent, this screen shows where          | ➤ Agency and Fiscal Capacity ✓                                                                                                    |
| the application contact can            | ► Indirect Costs ✓                                                                                                    |
| cancel the application request         | Homeless Management Information System (HMIS)      Coordination with CoC                                                                                                    |
| and edit if changes need to be         | <ul> <li>Shelter ✓</li> </ul>                                                                                                    |
| -                                      | ► Rapid Re-Housing ✓                                                                                                    |
| made before the signatory              | ► Documents ✓                                                                                                    |
| certifies the application.             | A certification request has been sent to Jim Conner (jconner@thda.org). If this contact is incorrect please request certification to a new contact. Only the most recent certification link will be active. |
|                                        | 22 Change Authorized Agent Q Cancel Request and Edit                                                                                                    |

The signatory will receive an email similar to the email on the right.

The signatory will follow the unique link to the application certification page where a PDF copy of the application is available along with uploaded application documents.

The signatory will complete all fields and click the Certify button. The next page will say, ESG Application Certification Successful.

Application and Signatory contacts will receive an email that the application has been approved for submission.

The applicant then logs back into their ESG application and clicks the submit bottom.

An email titled "ESG Application Successfully Submitted!" will then be automatically be sent to the listed contacts.

|               |                                                                                                    | ESG App                                                                       | olication Cert                                                                                                 | ification                                                                                                    |                                                                                                    |
|---------------|----------------------------------------------------------------------------------------------------|-------------------------------------------------------------------------------|----------------------------------------------------------------------------------------------------|----------------------------------------------------------------------------------------------------|----------------------------------------------------------------------------------------------------|
|               |                                                                                                    | Application Content                                                           | Applicat                                                                                                    | on Documents                                                                                                    |                                                                                                    |
|               |                                                                                                    | ESG Application Summary (PDF)                                                 |                                                                                                    | tificate of Existence                                                                                                    |                                                                                                    |
|               |                                                                                                    | coorteparcation outmining (Forty                                              |                                                                                                    | <ul> <li>CoC_Map_2020.pdf</li> </ul>                                                                                                    |                                                                                                    |
| From: QAGMS   | S@thda.org <qagms@thda.org></qagms@thda.org>                                                                                                    |                                                                               |                                                                                                    | rd Resolution Authorizing the Submission of                                                                                                    |                                                                                                    |
| Sent: Thursda | iy, January 30, 2020 8:22 AM                                                                                                    |                                                                               | this                                                                                                    | Application<br>• CPD_Funding_Grantee_Matrix_AAAA-                                                                                                    |                                                                                                    |
|               | er <jconner@thda.org><br/>cation Contact <esgappcontact@a< td=""><td>ol com&gt;</td><td></td><td>TN_TN_20191001.pdf</td><td></td></esgappcontact@a<></jconner@thda.org>                                                                                                    | ol com>                                                                       |                                                                                                    | TN_TN_20191001.pdf                                                                                                    |                                                                                                    |
|               | Application Submission Approval Re                                                                                                    |                                                                               |                                                                                                    | cumentation of Operating Fund from Other                                                                                                    |                                                                                                    |
|               |                                                                                                    |                                                                               | 300                                                                                                    | <ul> <li>rces (Including How Much Annually)</li> <li>CPD_Funding_Grantee_Matrix_AAAA-</li> </ul>                                                                                                    |                                                                                                    |
| Greetings Jin | n Conner,                                                                                                    |                                                                               |                                                                                                    | TN_TN_20191001.pdf                                                                                                    |                                                                                                    |
|               |                                                                                                    | im's Housing, and in compliance with the requirem                             | the ESG                                                                                                    | lanation of Any Other Programs Operated by<br>Organization                                                                                                    |                                                                                                    |
|               |                                                                                                    | ew, certify and approve this year's application. If y                         | you have questions or                                                                                          | <ul> <li>ESG 19-TVCEH #4_tech for PITC.pdf</li> </ul>                                                                                                    |                                                                                                    |
| concerns, ple | ease contact Jonn Conner at esga                                                                                                    | ppcontact@aol.com or (615) 815-2159.                                          |                                                                                                    | tification of Local Governments/ Shelter                                                                                                    |                                                                                                    |
|               |                                                                                                    | , and will expire 10 calendar days from the date                              | of this email or                                                                                               | <ul> <li>e ESG 19-TVCEH #4_tech for PITC.pdf</li> </ul>                                                                                                    |                                                                                                    |
| the 3/12/202  | 0 application deadline, whiche                                                                                                    | ver comes first.                                                              | ESC                                                                                                    | Written Standards                                                                                                    |                                                                                                    |
| https://qagms | s.thda.org/ESG/Certify/ZmE0Mi                                                                                                    | g4YTctZTZkZi00ZWM5LWE3NzctODM5YTJIN                                           | the second second second second second second second second second second second second second second second s | <ul> <li>RPTS - ESG Application Summary - Jan 21</li> </ul>                                                                                                    |                                                                                                    |
|               |                                                                                                    |                                                                               | Am                                                                                                    | 2020 03 20.pdf<br>proved Cost Allocation Plan                                                                                                    |                                                                                                    |
| Once approv   | ed, you, as well as the Manager/<br>vill be released for submission by                                                                                                    | Administrator, will receive acknowledgement through the Manager/Administrator | ugh email, and the                                                                                             | <ul> <li>RPTS - ESG Application Summary - Jan 21</li> </ul>                                                                                                    |                                                                                                    |
|               | an oc releases for submission of                                                                                                    | , and and angle of commission differ.                                         |                                                                                                    | 2020 03 20.pdf                                                                                                    |                                                                                                    |
| Thank you!    |                                                                                                    |                                                                               |                                                                                                    | <ul> <li>ESG 19-TVCEH #4_tech for PITC.pdf</li> </ul>                                                                                                    |                                                                                                    |
|               | To the hest of my knowledge 1 ce                                                                                                    | rtify that the information in this application is true and                    |                                                                                                    | ent has been duly authorized by the governing body of the applica                                                                                                    | ant I will comply with                                                                                         |
|               |                                                                                                    | s if assistance is approved. I also certify that I am aware                   |                                                                                                    | ation on this application can subject the individual signing such ap                                                                                                    |                                                                                                    |
|               |                                                                                                    |                                                                               | an algorithm facility of a share of a                                                                          | Abo TUDA Destrictions Management Information Costons (DM/C) ha                                                                                                    | the second second second second second second second second second second second second second second second s |
|               |                                                                                                    |                                                                               |                                                                                                    | o the THDA Participant Management Information System (PIMS) ha<br>ted based on the supporting documents in the PIMS document rep                                                                                         |                                                                                                    |
|               | application deadline.                                                                                                    |                                                                               | 500 (Sec. 1997)                                                                                                |                                                                                                    |                                                                                                    |
|               |                                                                                                    | hing supplemental funds or in-kind support contributio                        | in required by the State of T                                                                                  |                                                                                                    | Included in this                                                                                               |
|               | application is a description of the                                                                                                    |                                                                               |                                                                                                    |                                                                                                    |                                                                                                    |
|               |                                                                                                    |                                                                               |                                                                                                    | ennessee's Emergency solutions Grants Program will be provided. I<br>that failure to provide such match resources may result in repayme                                                                                  |                                                                                                    |
|               | which an eligible match contribut                                                                                                    |                                                                               |                                                                                                    |                                                                                                    |                                                                                                    |
|               | which an eligible match contribut                                                                                                    |                                                                               | natch sources. I understand                                                                                    | that failure to provide such match resources may result in repayme                                                                                                    |                                                                                                    |
|               |                                                                                                    |                                                                               |                                                                                                    | that failure to provide such match resources may result in repayme                                                                                                    |                                                                                                    |
|               | which an eligible match contribut                                                                                                    |                                                                               | natch sources. I understand                                                                                    | that failure to provide such match resources may result in repayme                                                                                                    | ent of ESG funds for                                                                                           |
|               | which an eligible match contribut                                                                                                    |                                                                               | natch sources. I understand<br>Last Nam                                                                        | that failure to provide such match resources may result in repayme                                                                                                    | ent of ESG funds for                                                                                           |
|               | which an eligible match contribut                                                                                                    |                                                                               | Last Name<br>Certification Date                                                                                | that failure to provide such match resources may result in repayme                                                                                                    | ent of ESG funds for                                                                                           |
|               | which an eligible match contribut                                                                                                    |                                                                               | natch sources. I understand<br>Last Nam                                                                        | that failure to provide such match resources may result in repayme<br>EVALUATE: ESG Application Certification Succe                                                                                                    | ent of ESG funds for                                                                                           |
|               | which an eligible match contribut                                                                                                    | ion is not provided.                                                          | natch sources. I understand<br>Last Nam<br>Certification Dat                                                   | that failure to provide such match resources may result in repayme<br>ESG Application Certification Succe<br>Thank you! A confirmation email has been sent to the applicant and author                                   | ent of ESG funds for                                                                                           |
|               | which an eligible match contribut                                                                                                    |                                                                               | natch sources. I understand<br>Last Nam<br>Certification Dat                                                   | that failure to provide such match resources may result in repayme<br>EVALUATE: ESG Application Certification Succe                                                                                                    | ent of ESG funds for                                                                                           |
|               | which an eligible match contribut                                                                                                    | ion is not provided.                                                          | natch sources. I understand<br>Last Nam<br>Certification Dat                                                   | that failure to provide such match resources may result in repayme<br>ESG Application Certification Succe<br>Thank you! A confirmation email has been sent to the applicant and author                                   | ent of ESG funds for                                                                                           |
|               | which an eligible match contribut                                                                                                    | ion is not provided.                                                          | natch sources. I understand<br>Last Nam<br>Certification Dat                                                   | that failure to provide such match resources may result in repayme<br>ESG Application Certification Succe<br>Thank you! A confirmation email has been sent to the applicant and author                                   | ent of ESG funds for                                                                                           |
|               | which an eligible match contribut<br>First Name<br>Title                                                                                                    | ion is not provided.                                                          | natch sources. I understand<br>Last Nam<br>Certification Dat                                                   | that failure to provide such match resources may result in repayme<br>ESG Application Certification Succe<br>Thank you! A confirmation email has been sent to the applicant and author<br>All items in bold are required | ent of ESG funds for                                                                                           |
|               | which an eligible match contribut<br>First Name<br>Title                                                                                                    | ion is not provided.                                                          | natch sources. I understand<br>Last Nam<br>Certification Dat                                                   | that failure to provide such match resources may result in repayme<br>ESG Application Certification Succe<br>Thank you! A confirmation email has been sent to the applicant and author<br>All items in bold are required | ent of ESG funds for                                                                                           |
|               | which an eligible match contribut<br>First Name<br>Title                                                                                                    | ion is not provided.                                                          | natch sources. I understand<br>Last Nam<br>Certification Dat                                                   | that failure to provide such match resources may result in repayme<br>ESG Application Certification Succe<br>Thank you! A confirmation email has been sent to the applicant and author<br>All items in bold are required | ent of ESG funds for                                                                                           |
|               | which an eligible match contribut<br>First Name<br>Title                                                                                                    | ion is not provided.                                                          | natch sources. I understand<br>Last Nam<br>Certification Dat                                                   | that failure to provide such match resources may result in repayme<br>ESG Application Certification Succe<br>Thank you! A confirmation email has been sent to the applicant and author<br>All items in bold are required | ent of ESG funds for                                                                                           |
|               | which an eligible match contribut<br>First Name<br>Title                                                                                                    | validate & Submit                                                             | natch sources. I understand<br>Last Nam<br>Certification Dat                                                   | that failure to provide such match resources may result in repayme<br>ESG Application Certification Succe<br>Thank you! A confirmation email has been sent to the applicant and author<br>All items in bold are required | ent of ESG funds for                                                                                           |
|               | which an eligible match contribut<br>First Name<br>Title                                                                                                    | Validate & Submit                                                             | natch sources. I understand<br>Last Nam<br>Certification Dat                                                   | that failure to provide such match resources may result in repayme<br>ESG Application Certification Succe<br>Thank you! A confirmation email has been sent to the applicant and author<br>All items in bold are required | ent of ESG funds for                                                                                           |
|               | which an eligible match contribut<br>First Name<br>Title<br>• Application ~<br>• Contacts ~<br>• General Information<br>• Activity Costs ~<br>• Non-Profit Checklist<br>• Applicant Experience                                                                                                    | Validate & Submit                                                             | natch sources. I understand<br>Last Nam<br>Certification Dat                                                   | that failure to provide such match resources may result in repayme<br>ESG Application Certification Succe<br>Thank you! A confirmation email has been sent to the applicant and author<br>All items in bold are required | ent of ESG funds for                                                                                           |
|               | which an eligible match contribut<br>First Name<br>Title<br>• Application ~<br>• Contacts ~<br>• General Information<br>• Activity Costs ~<br>• Noe Profit Checklist<br>• Applicant Experience<br>• Agency and Fiscal Cap                                                                                                    | Validate & Submit                                                             | natch sources. I understand<br>Last Nam<br>Certification Dat                                                   | that failure to provide such match resources may result in repayme<br>ESG Application Certification Succe<br>Thank you! A confirmation email has been sent to the applicant and author<br>All items in bold are required | ent of ESG funds for                                                                                           |
|               | which an eligible match contribut<br>First Name<br>Title<br>• Application ~<br>• Contacts ~<br>• General Information<br>• Activity Costs ~<br>• Non-Profit Checklist<br>• Applicant Experience<br>• Agency and Fiscal Cag<br>• Indirect Costs ~                                                                                                    | Validate & Submit                                                             | natch sources. I understand<br>Last Nam<br>Certification Dat                                                   | that failure to provide such match resources may result in repayme<br>ESG Application Certification Succe<br>Thank you! A confirmation email has been sent to the applicant and author<br>All items in bold are required | ent of ESG funds for                                                                                           |
|               | which an eligible match contribut<br>First Name<br>Title                                                                                                    | Validate & Submit                                                             | natch sources. I understand<br>Last Nam<br>Certification Dat                                                   | that failure to provide such match resources may result in repayme<br>ESG Application Certification Succe<br>Thank you! A confirmation email has been sent to the applicant and author<br>All items in bold are required | ent of ESG funds for                                                                                           |
|               | which an eligible match contribut<br>First Name<br>Title<br>• Application ~<br>• Contacts ~<br>• General Information<br>• Activity Costs ~<br>• Non-Profit Checklist<br>• Applicant Experience<br>• Agency and Fiscal Cag<br>• Indirect Costs ~                                                                                                    | Validate & Submit                                                             | natch sources. I understand<br>Last Nam<br>Certification Dat                                                   | that failure to provide such match resources may result in repayme<br>ESG Application Certification Succe<br>Thank you! A confirmation email has been sent to the applicant and author<br>All items in bold are required | ent of ESG funds for                                                                                           |
|               | which an eligible match contribut<br>First Name<br>Title                                                                                                    | Validate & Submit                                                             | natch sources. I understand<br>Last Nam<br>Certification Dat                                                   | that failure to provide such match resources may result in repayme<br>ESG Application Certification Succe<br>Thank you! A confirmation email has been sent to the applicant and author<br>All items in bold are required | ent of ESG funds for                                                                                           |
|               | which an eligible match contribut<br>First Name<br>Title<br>• Application ~<br>• Contacts ~<br>• General Information<br>• Activity Costs ~<br>• Non-Profit Checkins +<br>• Applicant Experience<br>• Agency and Fiscal Cost<br>• Information Stansageme<br>• Coordination with Co                                                                                                    | Validate & Submit                                                             | natch sources. I understand<br>Last Nam<br>Certification Dat                                                   | that failure to provide such match resources may result in repayme<br>ESG Application Certification Succe<br>Thank you! A confirmation email has been sent to the applicant and author<br>All items in bold are required | ent of ESG funds for                                                                                           |
|               | which an eligible match contribut<br>First Name<br>Title<br>• Application ~<br>• Contacts ~<br>• General Information<br>• Activity Costs ~<br>• Non-Profit Checklist ~<br>• Applicant Experience<br>• Applicant Experience<br>• Applicant Experience<br>• Applicant Experience<br>• Applicant Experience<br>• Applicant Experience<br>• Applicant Experience<br>• Applicant Experience<br>• Applicant Experience<br>• Applicant Experience<br>• Shelter ~                                                                                                    | Validate & Submit                                                             | natch sources. I understand<br>Last Nam<br>Certification Dat                                                   | that failure to provide such match resources may result in repayme<br>ESG Application Certification Succe<br>Thank you! A confirmation email has been sent to the applicant and author<br>All items in bold are required | ent of ESG funds for                                                                                           |
|               | which an eligible match contribut<br>First Name<br>Title<br>Application ~<br>Application ~<br>Contacts ~<br>Contacts | Validate & Submit                                                             | natch sources. I understand<br>Last Nam<br>Certification Dat                                                   | that failure to provide such match resources may result in repayme<br>ESG Application Certification Succe<br>Thank you! A confirmation email has been sent to the applicant and author<br>All items in bold are required | ent of ESG funds for                                                                                           |
|               | which an eligible match contribut<br>First Name<br>Title<br>Application ~<br>Application ~<br>Contacts ~<br>Contacts | Validate & Submit                                                             | Last Nam<br>Last Nam<br>Certification Dat<br>✓ Certify                                                         | that failure to provide such match resources may result in repayme<br>ESG Application Certification Succe<br>Thank you! A confirmation email has been sent to the applicant and author<br>All items in bold are required | ent of ESG funds for                                                                                           |